# **pixbet é de onde**

- 1. pixbet é de onde
- 2. pixbet é de onde :eurowin paga
- 3. pixbet é de onde :betting apps with free sign up bet

# **pixbet é de onde**

Resumo:

**pixbet é de onde : Faça parte da ação em fauna.vet.br! Registre-se hoje e desfrute de um bônus especial para apostar nos seus esportes favoritos!**  contente:

Vasco da Gama era mais conhecido por ser o maiso primeiro a navegar da Europa para a ndia, arredondando o Cabo do Bem da África. Esperanças. Ao longo de duas viagens, começando em pixbet é de onde 1497 e 1502, da Gama desembarcou e negociou em pixbet é de onde localidades ao longo da costa da África Austral antes de chegar à ndia em pixbet é de onde 20 de maio, 1498.

1880, Iglesia de Santa Mara de Beln, Lisboa, Portugal Portugal

#### [caça niquel futebol](https://www.dimen.com.br/ca�a-niquel-futebol-2024-08-04-id-15860.pdf)

Como funciona o placar exato a qualquer momento?

O resultado exato a qualquer momento é um tipo de mercado disponível

a Betano. Com ele, o cliente aposta em um placar que deverá acontecer em algum momento do jogo, independentemente do

ultado

## **pixbet é de onde :eurowin paga**

nte. 1. No dispositivo android, navegue até 'Apps' > 'Configurações'> "Segurança',

ite 'Fontes desconhecidas' e toque em pixbet é de onde 'OK' para concordar 7 em pixbet é de onde ativar essa

guração. Isso permitirá a instalação de aplicativos de terceiros e APKs autônomos. Como instalar arquivo APK por tipo 7 de dispositivo móvel Android

apk no terminal e pressione enter. 2 - Instalando seu APK assinado em pixbet é de onde seu

### **Como depositar 1 real no Pixbet?**

Você está procurando um guia passo a etapa sobre como depositar 1 real na Pixbet? Não procure mais! Neste artigo, vamos levá-lo através do processo de depósito 2 reais no piximbete. Com nossas instruções fáceis para seguir você será capazde financiar pixbet é de onde conta dapiz em pixbet é de onde nenhum momento

#### **Passo 1: Faça login na pixbet é de onde conta Pixbet**

O primeiro passo é fazer login na pixbet é de onde conta Pixbet. Para isso, vá ao site da PIXBET e clique no botão "Entrar" do canto superior direito de uma página para entrar com o seu endereço eletrônico ou senha; se você ainda não tiver a Conta piximbet pode criar um clicando em pixbet é de onde "Inscreva-se" após todo processo registrador

#### **Passo 2: Ir para a Seção de Depósito**

Uma vez que você está logado, clique no botão "Depósito" localizado na barra de menu superior. Isso o levará à seção depósito onde poderá escolher a forma do pagamento para financiar pixbet é de onde conta

#### **Passo 3: Escolha seu método de pagamento**

A Pixbet oferece vários métodos de pagamento para você escolher. Você pode usar cartões, carteiras eletrônica ou transferências bancárias do crédito/débito a fim financiar pixbet é de onde conta e selecionar o método que melhor funcione por si mesmo em pixbet é de onde vez disso clicar nele pra prosseguir com isso

#### **Passo 4: Digite o valor do depósito**

Em seguida, insira o valor que você deseja depositar. Neste caso estamos usando 1 real Você pode inserir qualquer quantia desejada mas certifique-se de ter fundos suficientes em pixbet é de onde seu método para cobrir a caução

#### **Passo 5: Confirme seu depósito**

Após a entrada do valor de depósito, você será levado para uma página confirmação onde poderá rever os detalhes dos seus depósitos. Certifique-se que tudo está correto e clique no botão "Confirmar" (confirme) ou preencha o Depósito

#### **Passo 6: Aguarde o depósito para processar**

Uma vez que você tenha confirmado seu depósito, os fundos serão transferidos para pixbet é de onde conta Pixbet. Este processo geralmente leva alguns minutos mas pode demorar mais dependendo do método de pagamento usado por si e poderá verificar o status da mesma na tua Conta PIXBET indo até a seção "Depósito" procurando pela guia " Depósitos Pendente ".

#### **E é isso!**

Parabéns! Você depositou com sucesso 1 real na Pixbet. Agora você pode usar seus fundos para jogar os jogos favoritos, fazer apostas ou participar em pixbet é de onde outras atividades disponíveis no site da plataforma e lembre-se sempre apostar responsavelmente apenas depositando o que puder perder

### **Conclusão**

Em conclusão, depositar 1 real na Pixbet é um processo simples que pode ser concluído em pixbet é de onde apenas alguns passos. Seguindo nosso guia você poderá financiar pixbet é de onde conta da pixibete de forma rápida e fácil sem qualquer aborrecimentos! Seja o jogador experiente ou recém-chegado a esta fase do jogo esperamos ter ajudado no início com ela

### **FAQ**

#### **P: É seguro depositar dinheiro na Pixbet?**

R: Sim, a Pixbet usa medidas de segurança state-of -the art para garantir o estado da arte e as condições seguras das transações. Suas informações pessoais serão protegidas em pixbet é de onde todos os momentos

#### **P: Posso depositar dinheiro usando meu smartphone?**

R: Sim, você pode depositar dinheiro usando seu smartphone fazendo login na pixbet é de onde conta Pixbet e seguindo os mesmos passos da versão desktop.

#### **P: Quanto tempo leva para o meu depósito processar?**

A: Os depósitos são geralmente processados instantaneamente, mas pode demorar mais dependendo do método de pagamento que você usou. Se não recebeu seu depósito após alguns minutos poderá entrar em pixbet é de onde contato com o suporte ao cliente da Pixbet para obter assistência

#### **P: Posso obter um bônus para o meu depósito?**

R: Sim, a Pixbet oferece vários bônus e promoções para clientes novos ou existentes. Você pode verificar na seção "Promoções" no site da pixarte ver o que está disponível!

### **pixbet é de onde :betting apps with free sign up bet**

# **Jogos de Kung Fu Shaolin 2024: O Grande Finale no Centro da China**

O grande finale dos Jogos de Kung Fu Shaolin 2024 ocorreu no Templo Shaolin do monte Song, pixbet é de onde Dengfeng, província de Henan, no centro da China, no domingo (14). Após uma série de competições emocionantes, dez praticantes de kung fu Shaolin, provenientes da China, Austrália, Chéquia, Estados Unidos, Peru e Zâmbia, foram premiados com o título de "estrela mundial do Kung Fu Shaolin 2024".

A seguir, uma tabela resumindo os resultados finais:

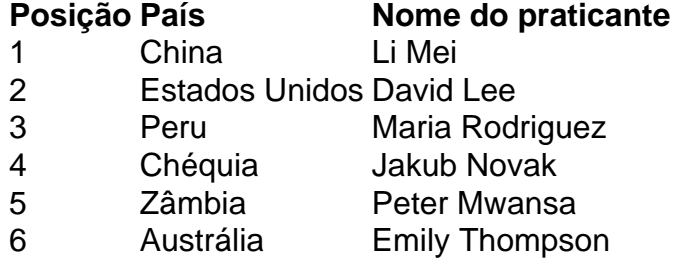

#### **0 comentários**

Author: fauna.vet.br Subject: pixbet é de onde Keywords: pixbet é de onde Update: 2024/8/4 6:18:26